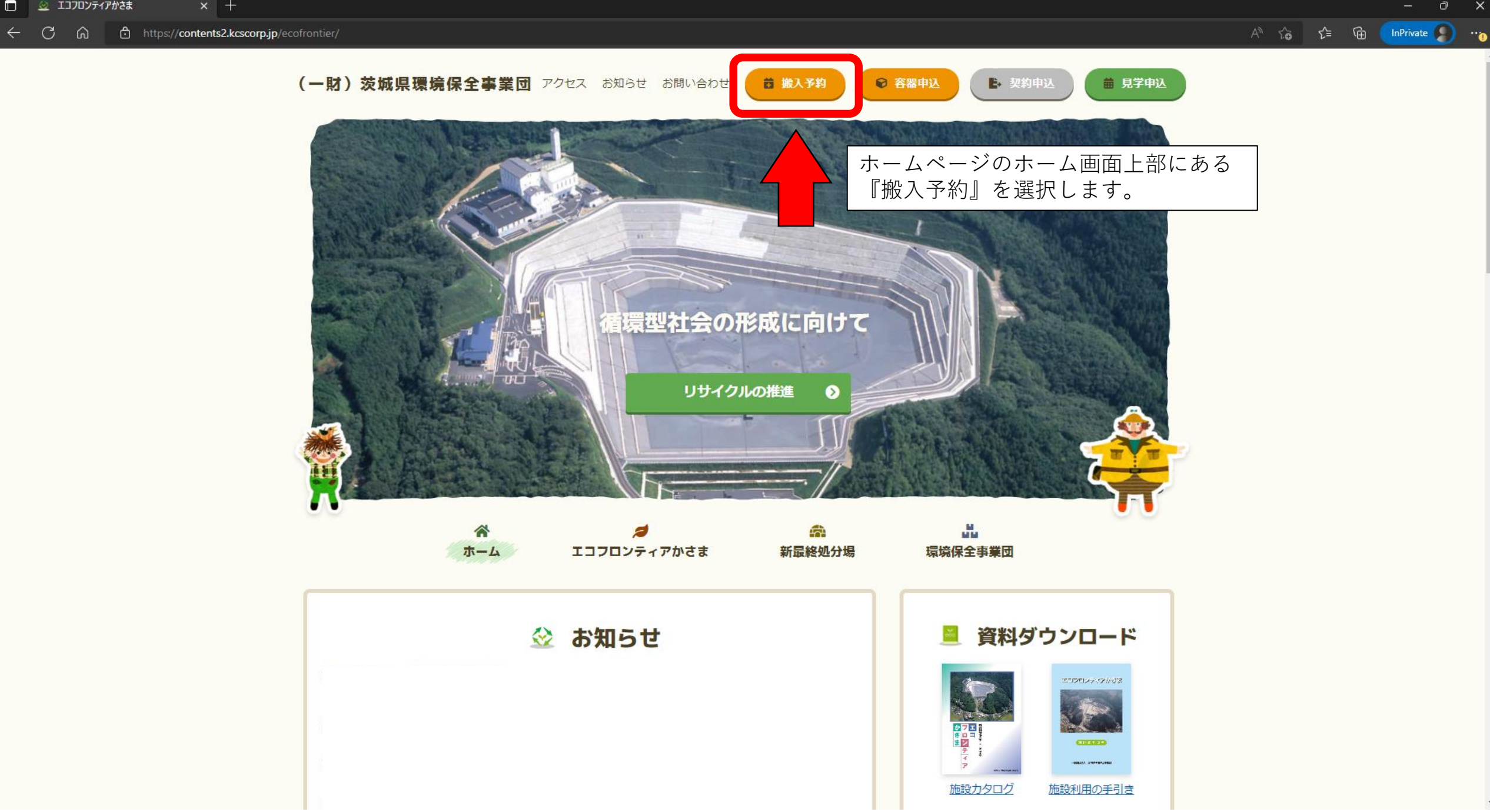

 $\sigma$  $\mathbb{R}^{\times}$ 

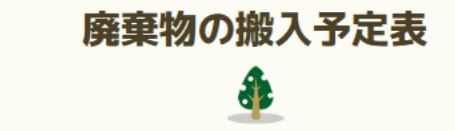

## 排出事業者 契約番号 必須 契約書に記載されている契約番号及び 排出事業者名をご入力ください。 排出事業者名 必須

#### 収集運搬業者

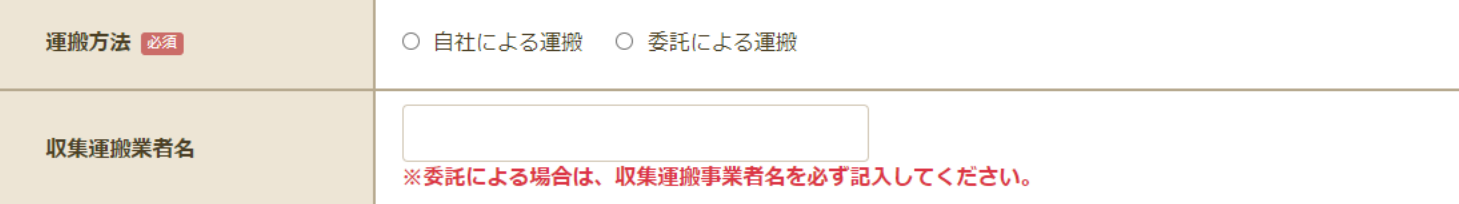

#### 搬入廃棄物の処理方法・種類

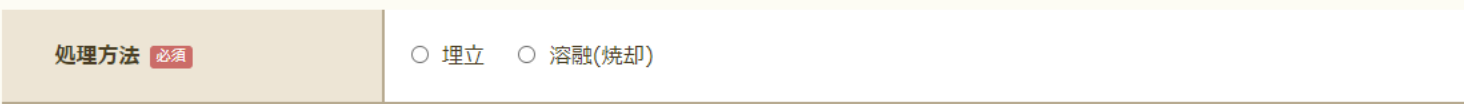

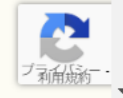

#### 搬入予定日

# 廃棄物の搬入予定表 \$

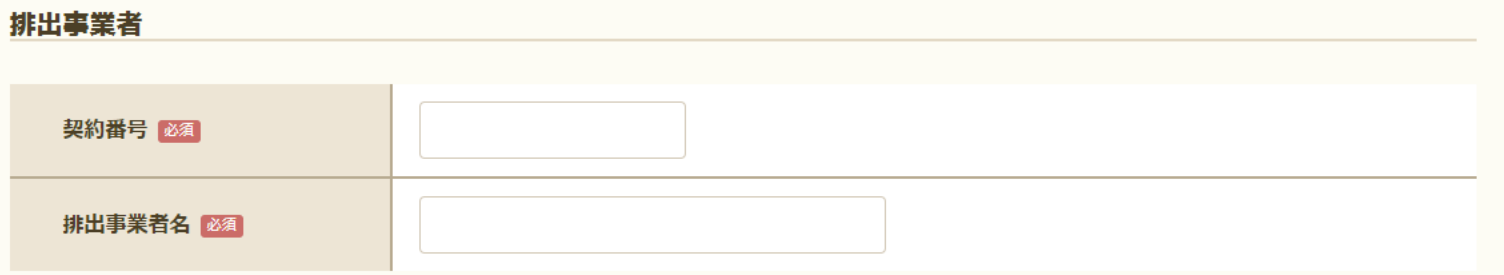

#### 収集運搬業者

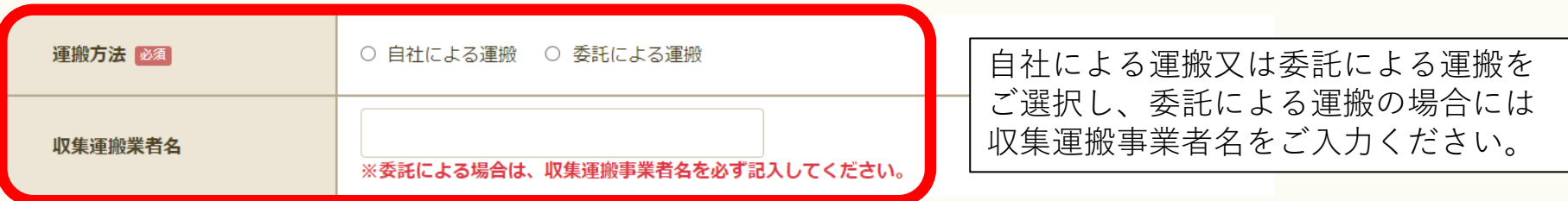

#### 搬入廃棄物の処理方法・種類

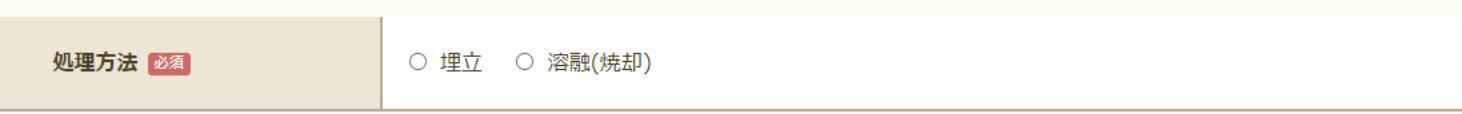

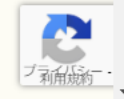

#### 搬入予定日

← ○ △ □ https://contents.kcscorp.jp/eco2021/receiving\_form/

 $A^{\wedge}$   $\widehat{C}$   $\widehat{C}$   $\widehat{C}$   $\widehat{D}$   $\widehat{D}$   $\widehat{D}$   $\widehat{D}$   $\widehat{D}$   $\widehat{D}$   $\widehat{D}$ 

 $\Box$   $\Box$ 

## 廃棄物が埋立処分のケース

搬入廃棄物の処理方法・種類

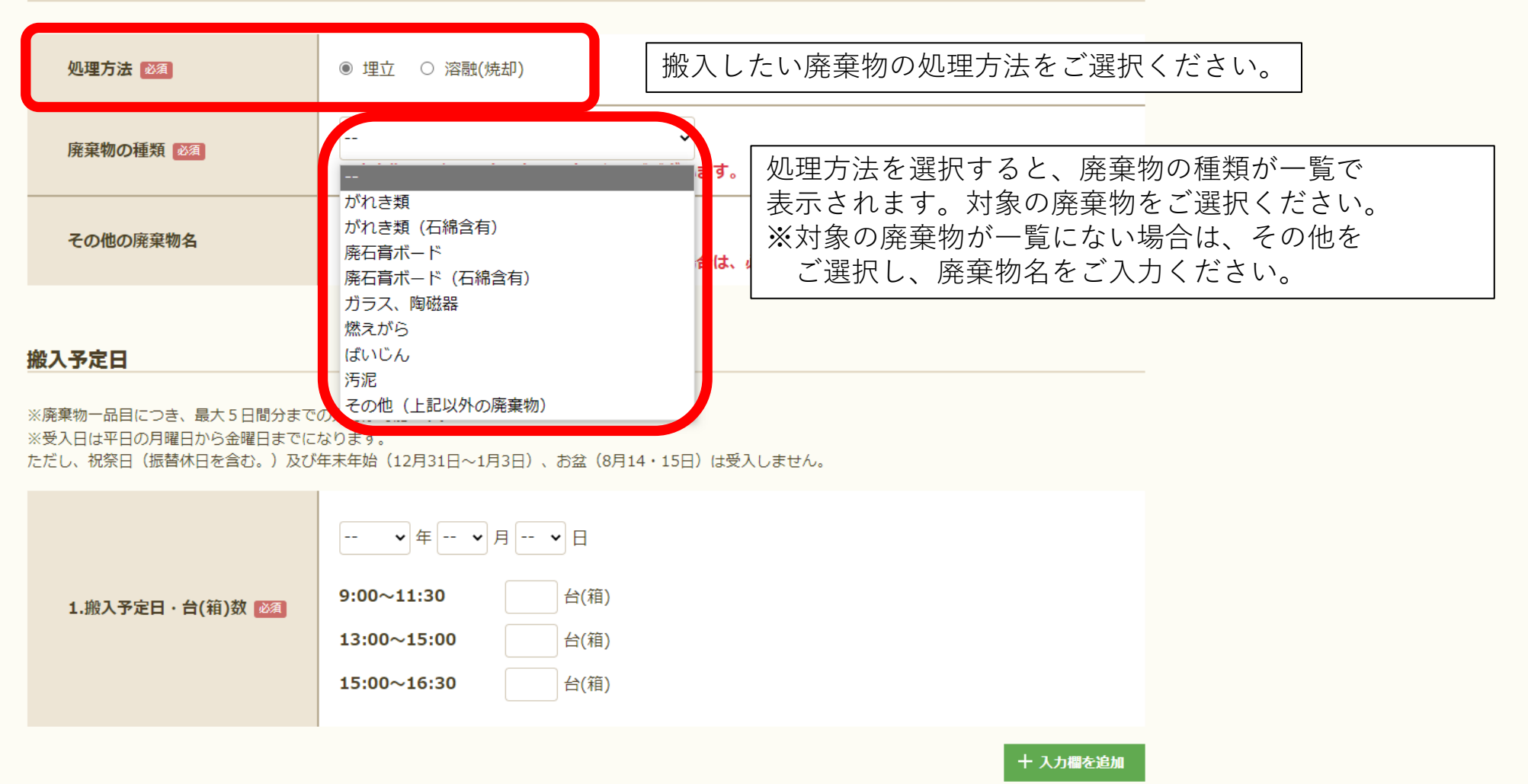

和用规称

← ○ △ □ https://contents.kcscorp.jp/eco2021/receiving\_form/

 $A^{\wedge}$   $\widehat{C}$   $\widehat{C}$   $\widehat{C}$   $\widehat{D}$   $\widehat{D}$   $\widehat{D}$   $\widehat{D}$   $\widehat{D}$   $\widehat{D}$   $\widehat{D}$ 

廃棄物が溶融(焼却)処分のケース

搬入廃棄物の処理方法・種類

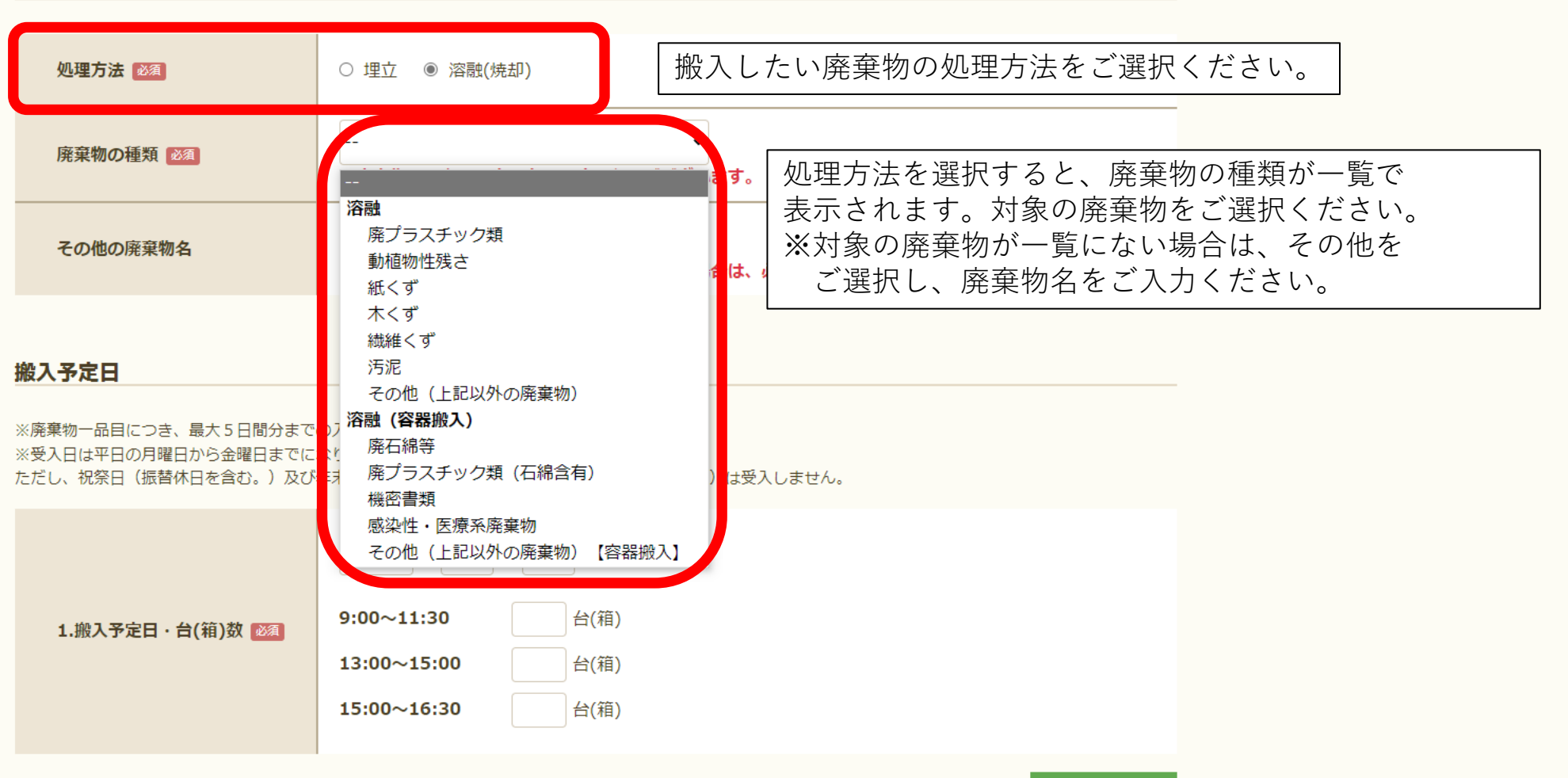

十 入力欄を追加

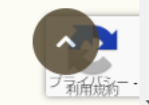

確認メール送信先

#### $A^{\wedge}$   $\hat{a}$   $\hat{b}$   $\hat{c}$  =  $\hat{c}$   $\hat{c}$  InPrivate  $\hat{c}$   $\hat{c}$   $\hat{c}$

#### 搬入予定日

※廃棄物一品目につき、最大5日間分までの入力が可能です。

※受入日は平日の月曜日から金曜日までになります。

ただし、祝祭日(振替休日を含む。)及び年末年始(12月31日~1月3日)、お盆(8月14・15日)は受入しません。

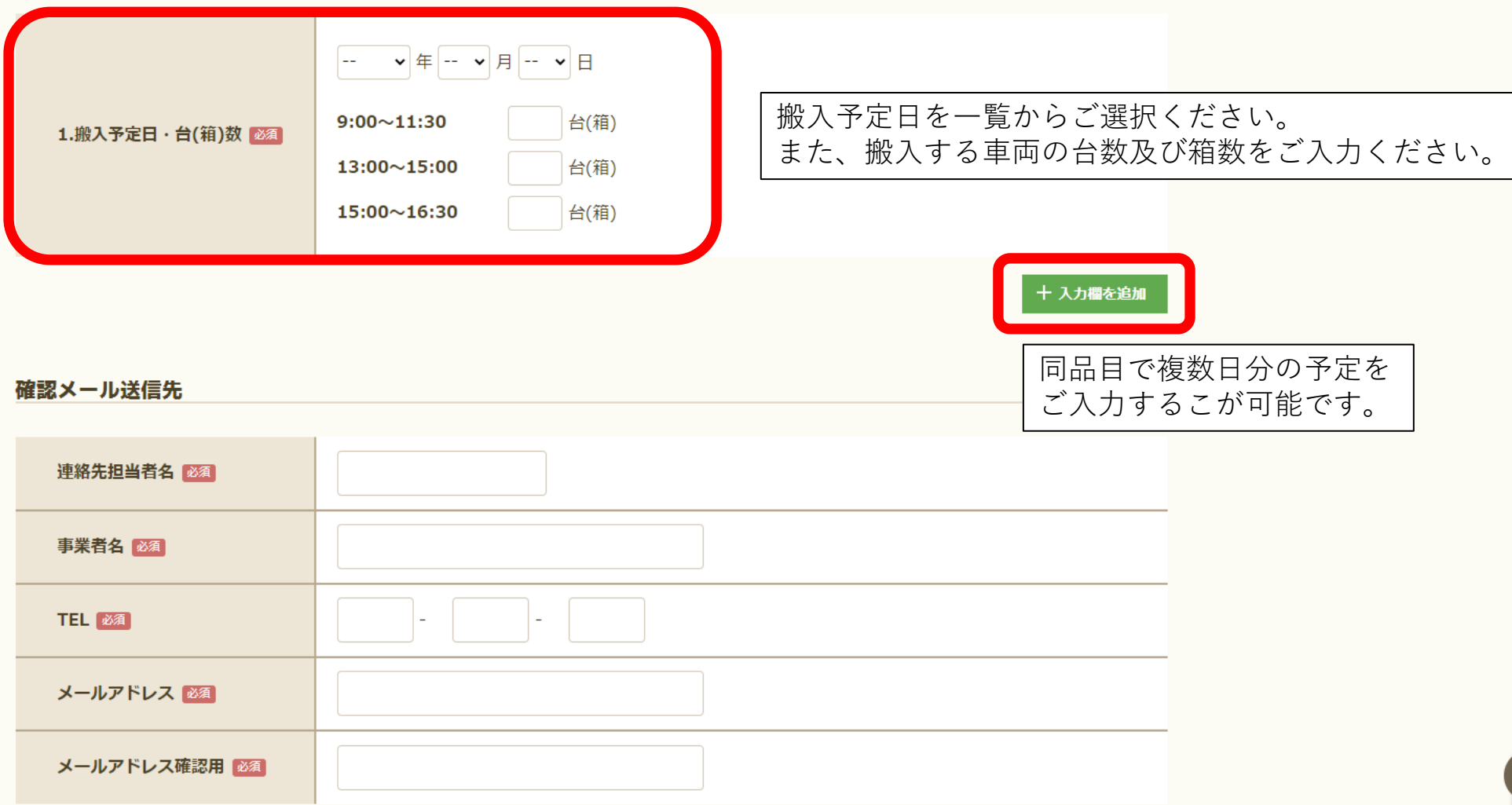

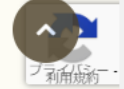

### $\begin{picture}(160,170)(-10,-10) \put(0,0){\line(1,0){10}} \put(10,0){\line(1,0){10}} \put(10,0){\line(1,0){10}} \put(10,0){\line(1,0){10}} \put(10,0){\line(1,0){10}} \put(10,0){\line(1,0){10}} \put(10,0){\line(1,0){10}} \put(10,0){\line(1,0){10}} \put(10,0){\line(1,0){10}} \put(10,0){\line(1,0){10}} \put(10,0){\line(1,0){10}} \put($

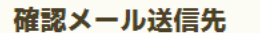

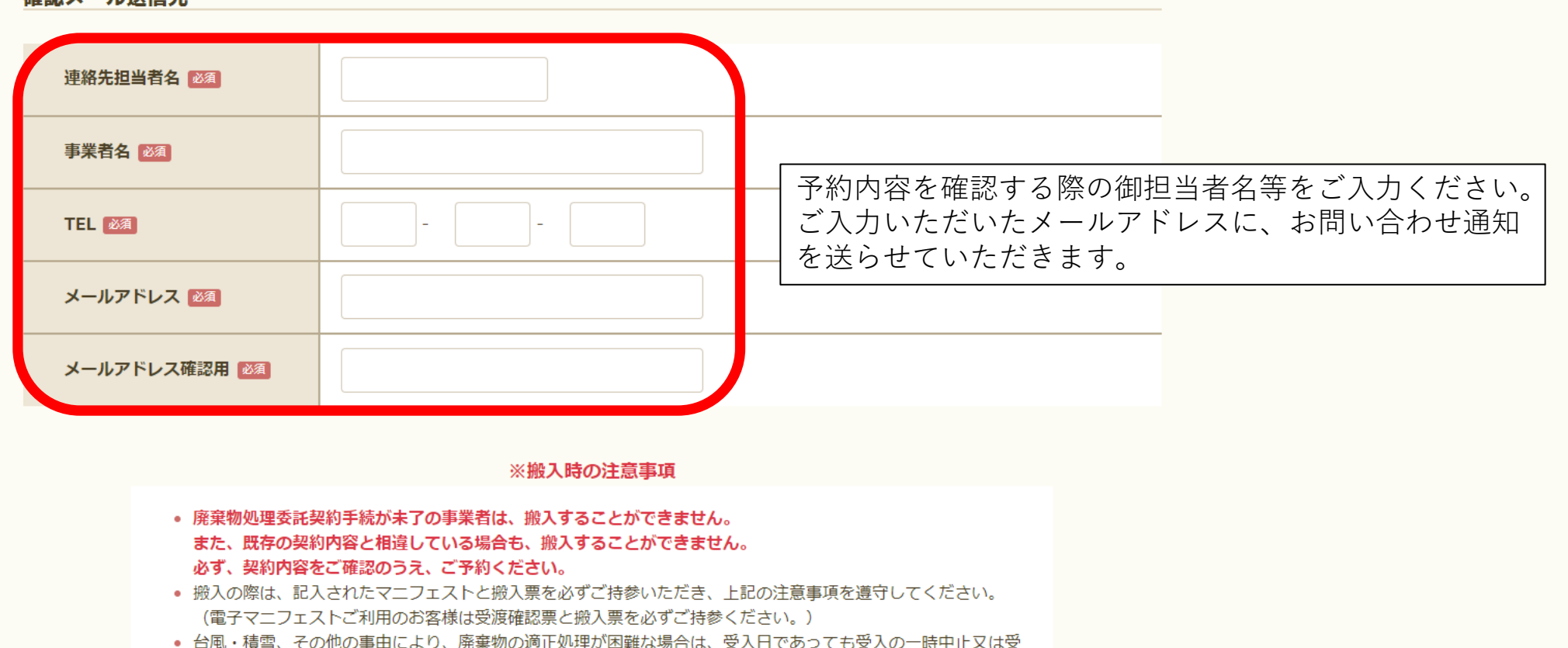

入時間の変更を行うことがあります。

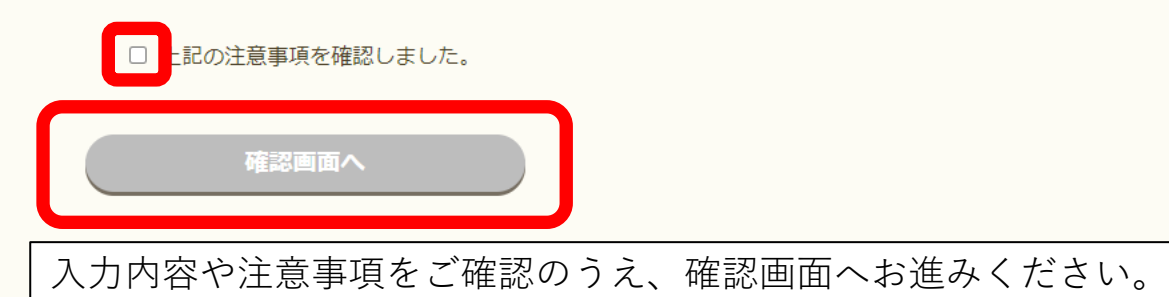

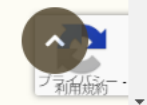